## **How to Setup Preset Notes / Preset Call Disposition/ Preset Greeting Message**

You can preset the notes/call dispostion/greeting message at Ecsow dialer Preset tab.

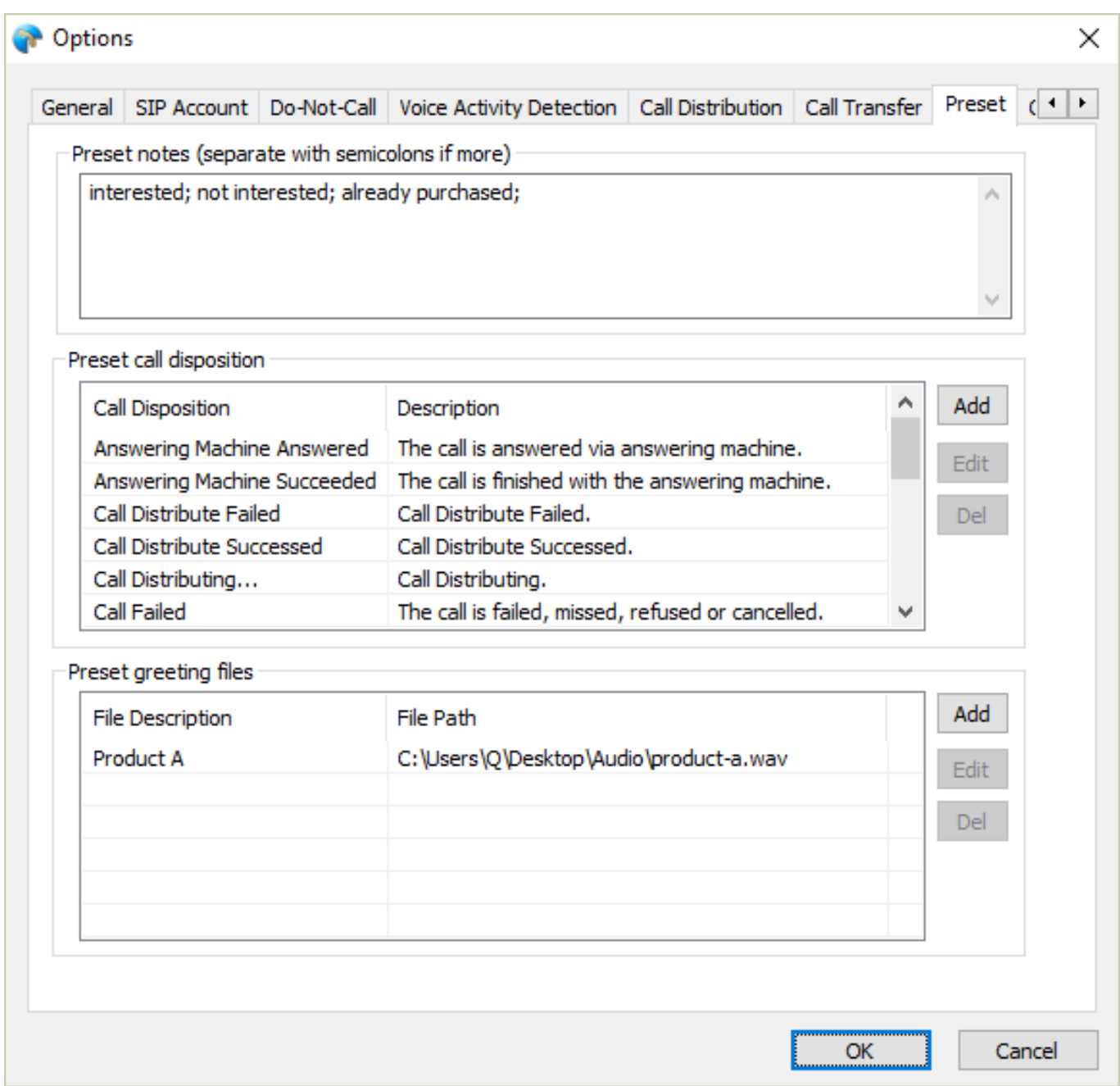

Unique solution ID: #1021 Author: eva Last update: 2016-01-15 05:28